## Inhaltsverzeichnis

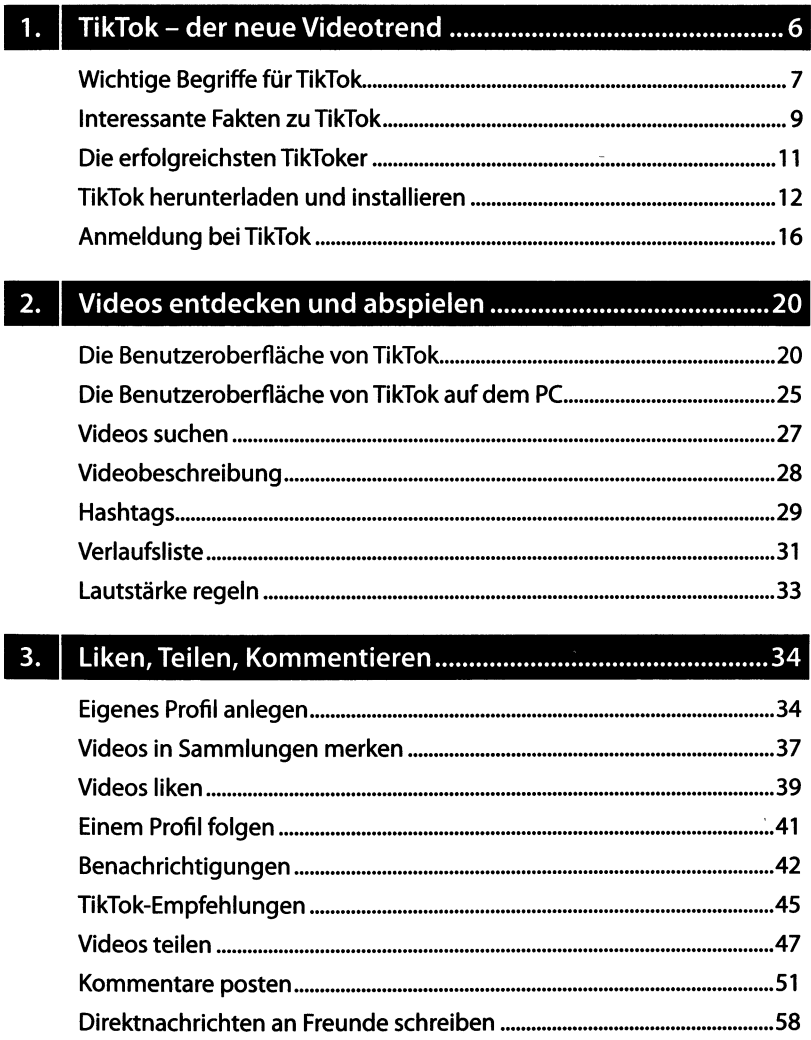

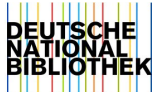

## 4. Eigene Videos aufnehmen und veröffentlichen.............. 66

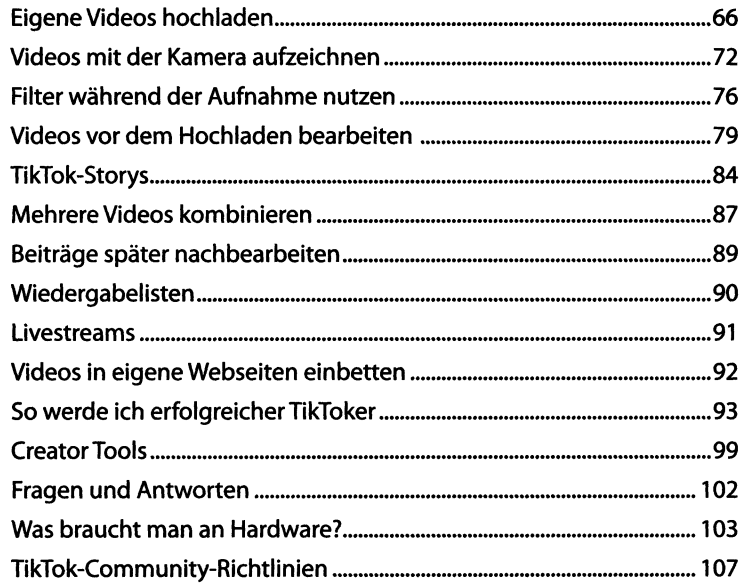

## 5. Tipps und Einstellungen für TikTok................................108

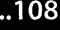

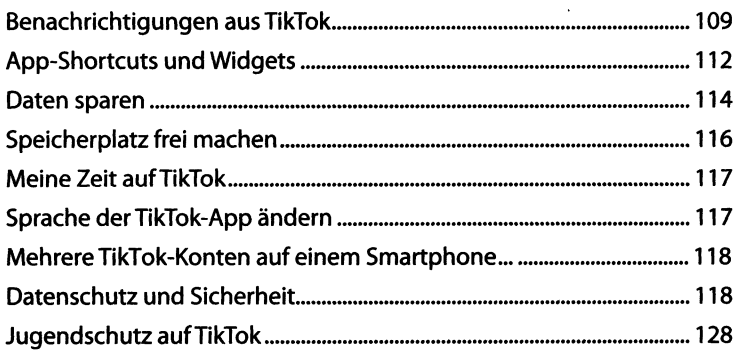

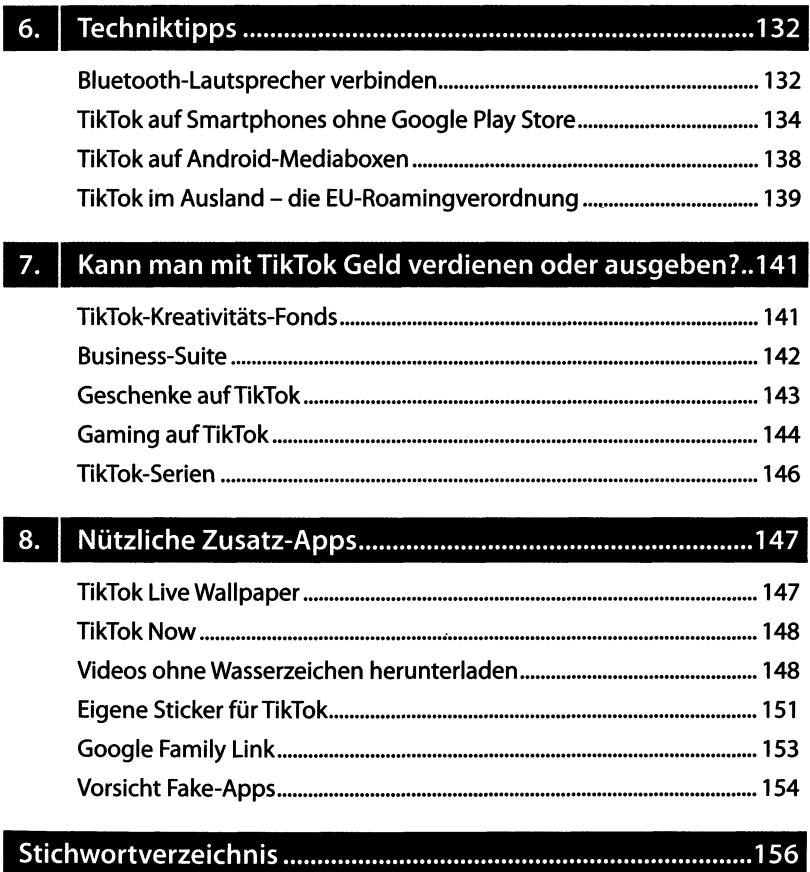